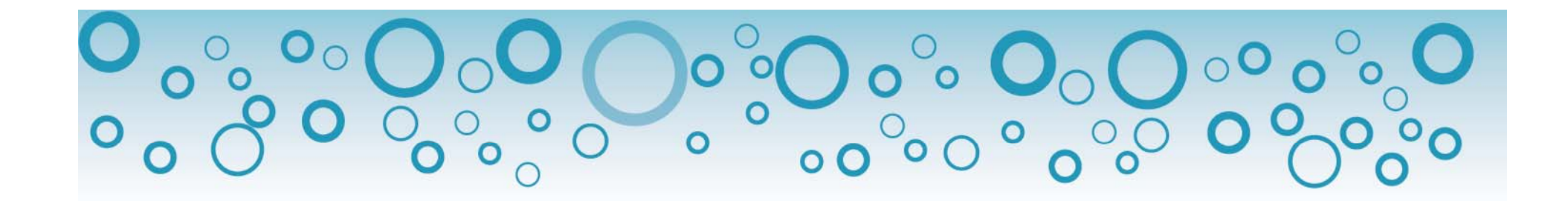

# 會計總帳管理系統

### 最簡單的操作、最省時的管理

適用對象:

公司行號、非營利事業團體

財團法人、社團法人、宗教團體

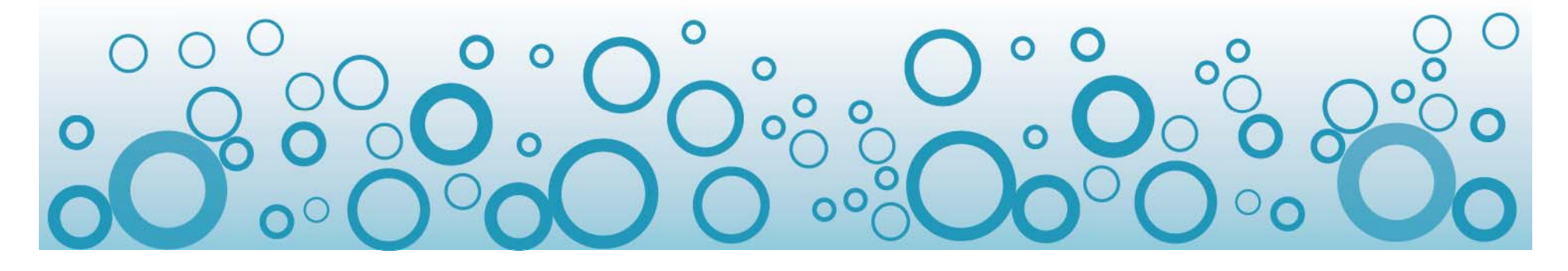

## 軟體發展理念

- •操作簡易,不與其他系統連結,不需複雜的設定。
- •本系統為標準會計作業,含標準會計科目與類別。
- •被大專院校選用為教學軟體。
- ·輸入傳票後,就可產生日記帳、分類帳、資產負債表、 損益表、部門記帳、部門分類帳等。不需過帳,操 作最簡易。

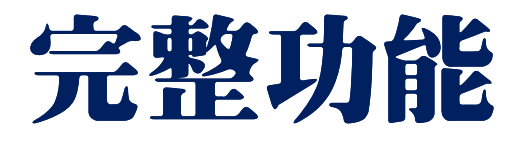

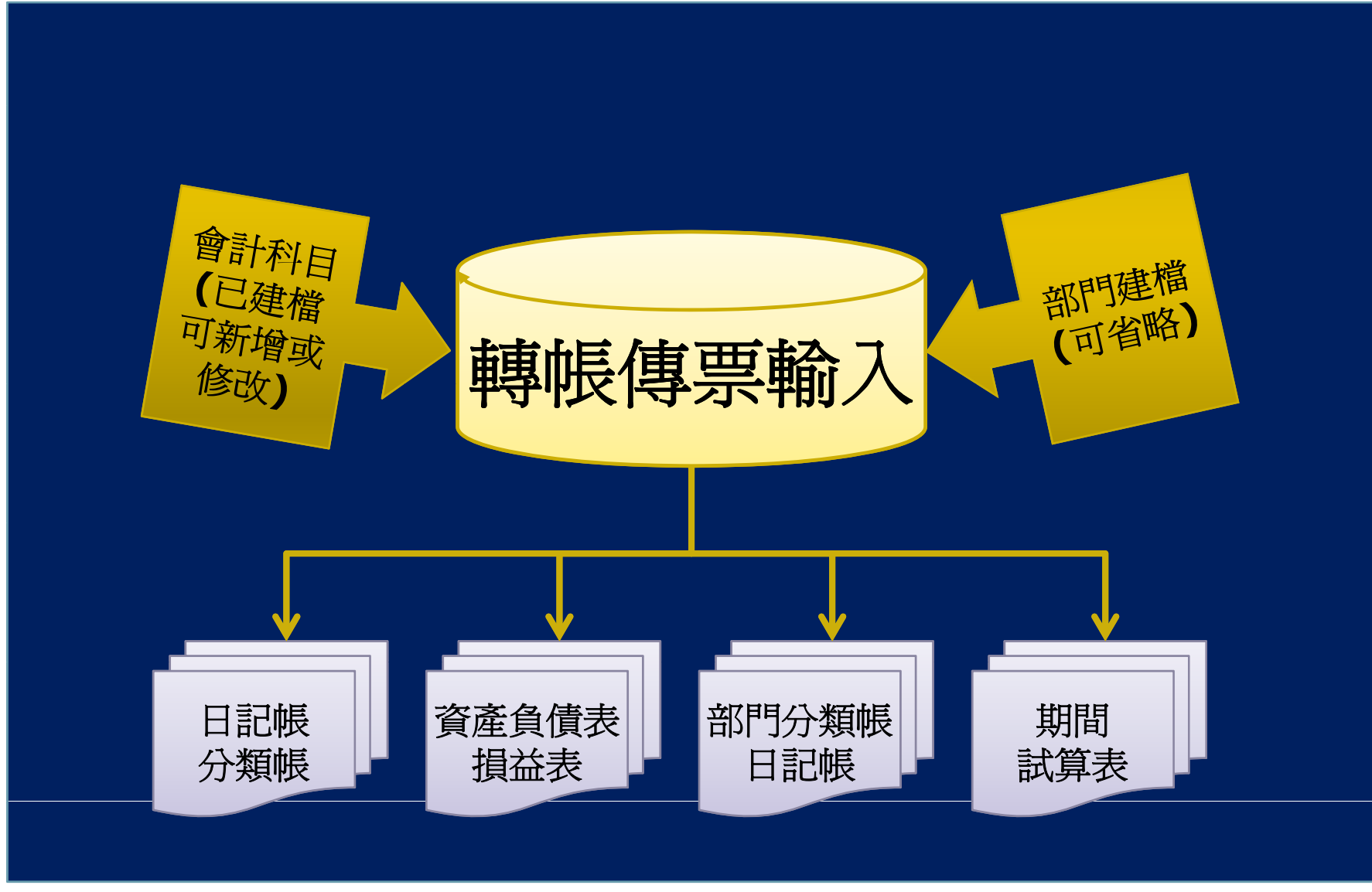

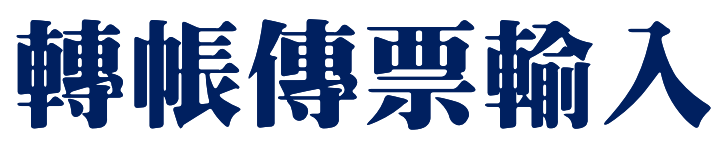

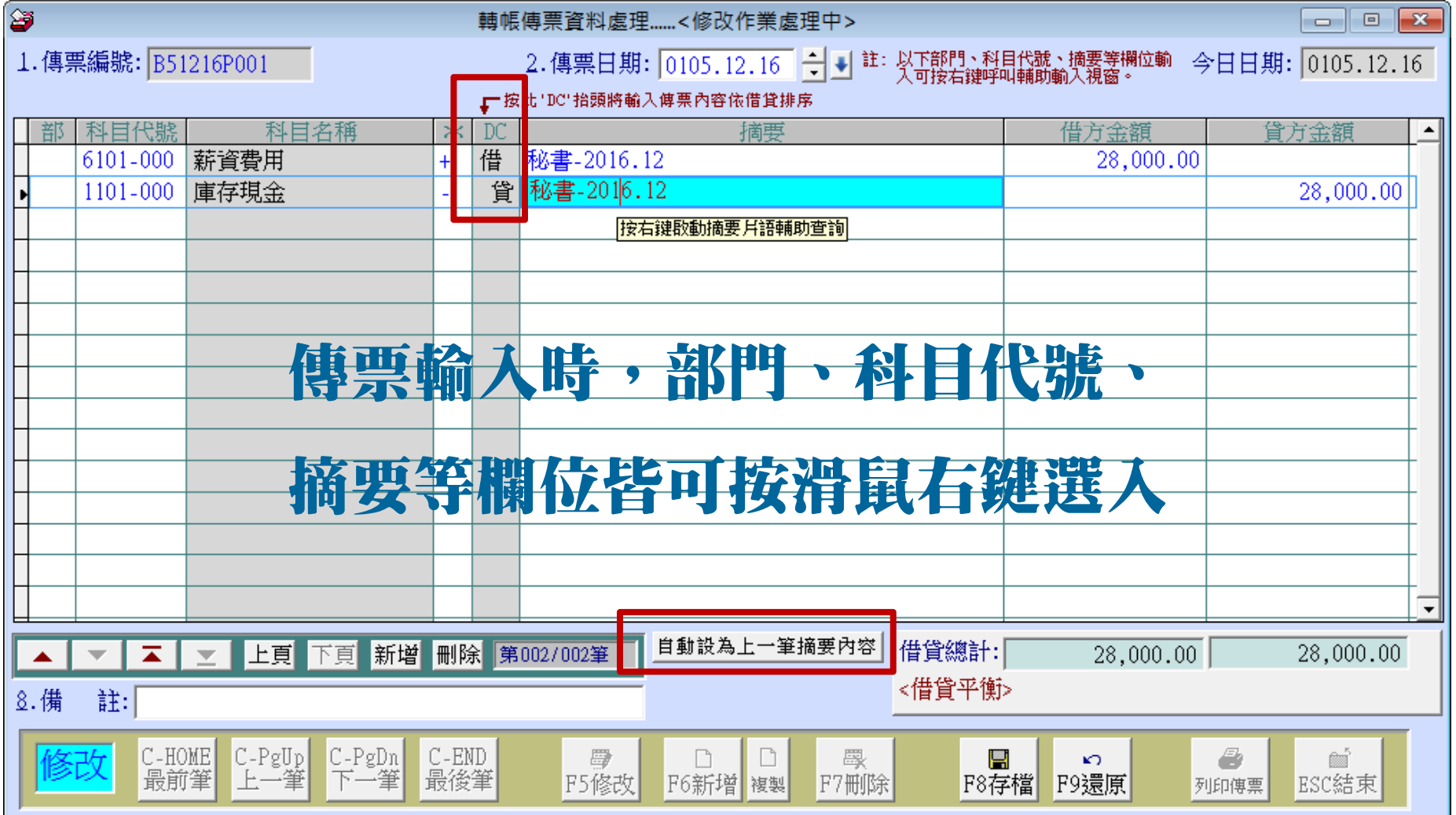

操作最簡單的會計總帳管理系統

# 轉帳傳票輸入(複製原已建檔傳票)

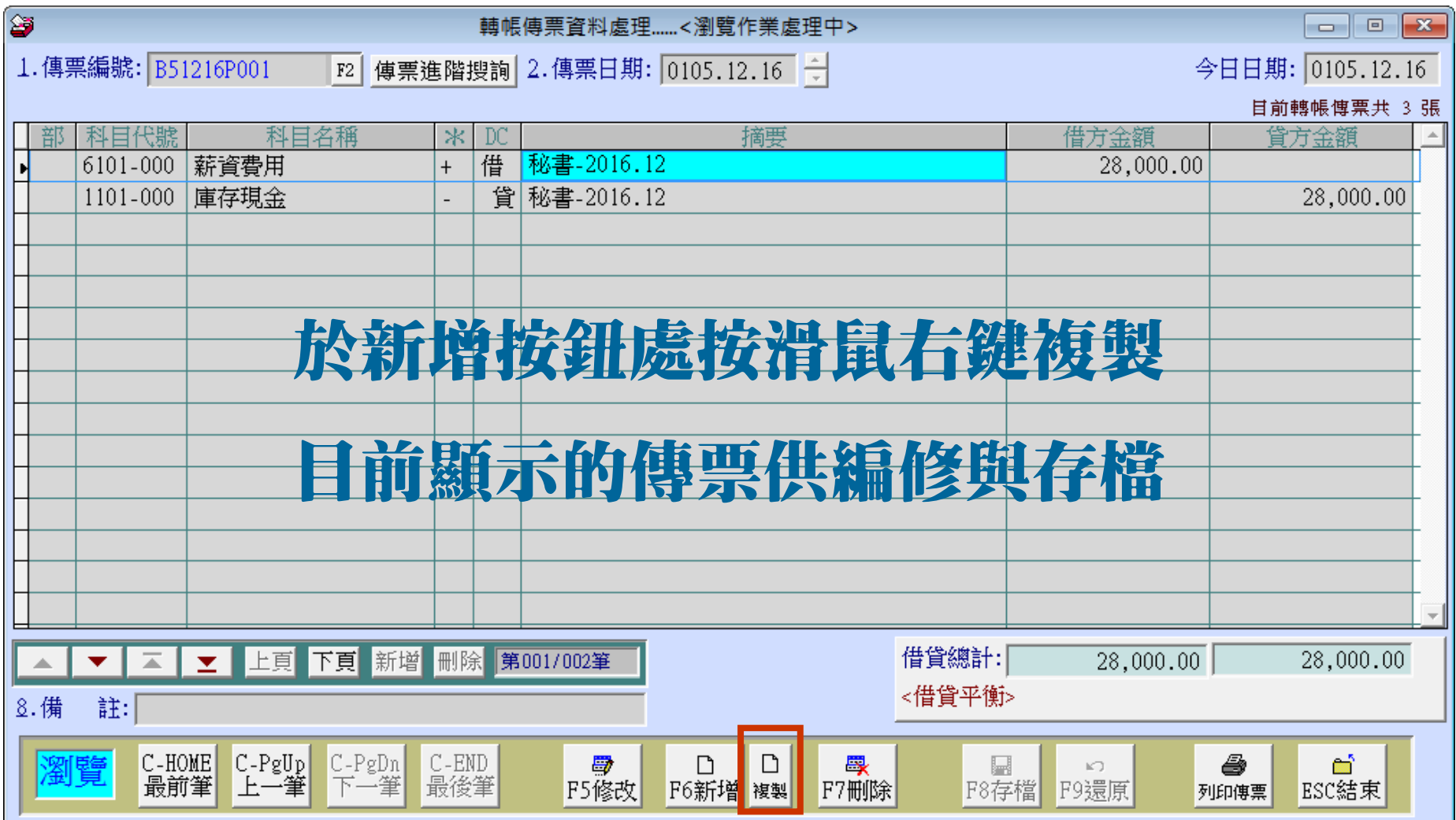

### 減少相同傳票重覆性輸入 5

## 現金傳票輸入

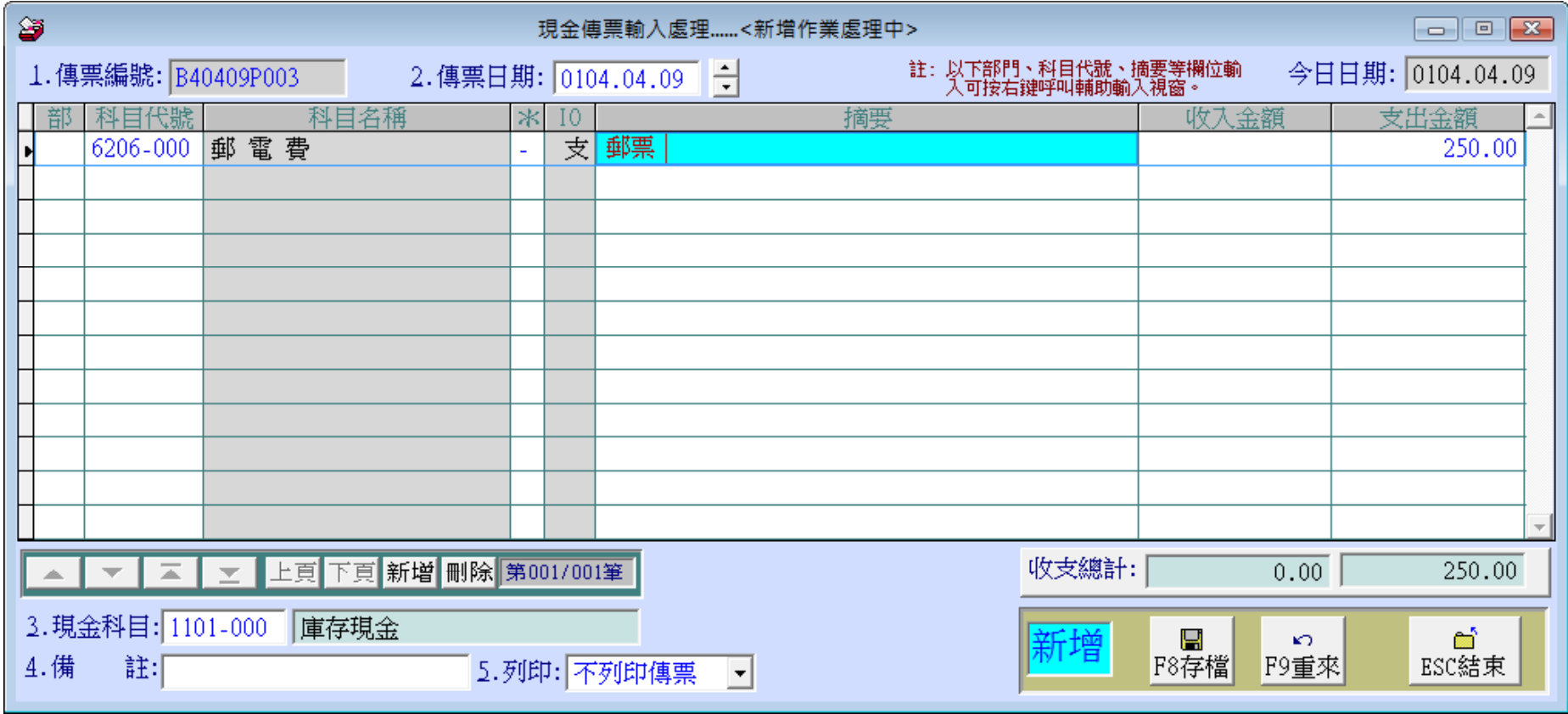

存檔後,於本系統自動轉成轉帳傳票 現金傳票輸入,不需借貸平衡就可存檔

## 會計科目維護

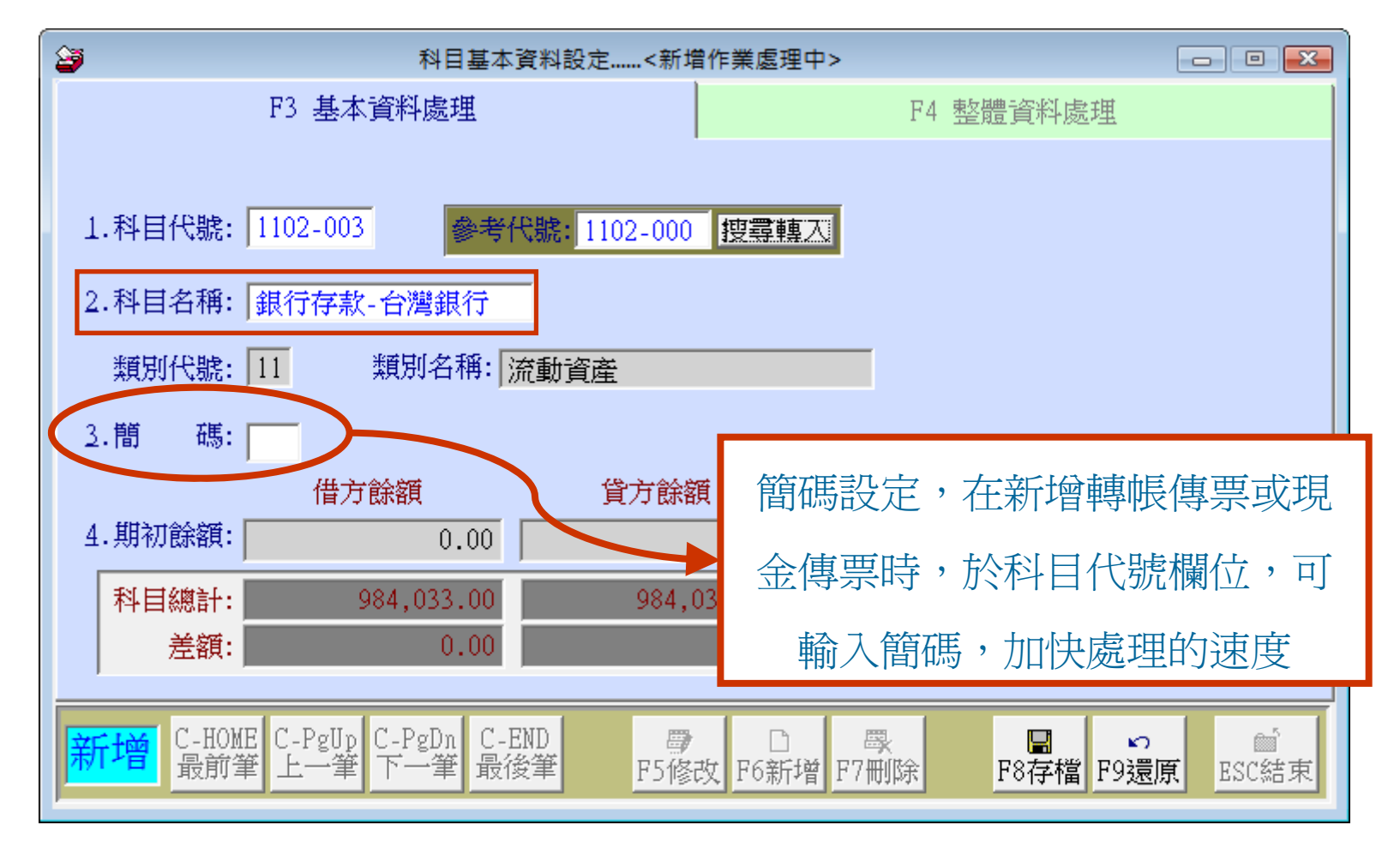

會計科目已經預設,可因實務需求,自行新增子科目 例如:增加不同銀行存款的科目名稱

7

### 期初開帳請由科目基本資料設定>>F4整體資料處理 >>F5修改 期初開帳設定整體處理(需借方與貸方平衡)

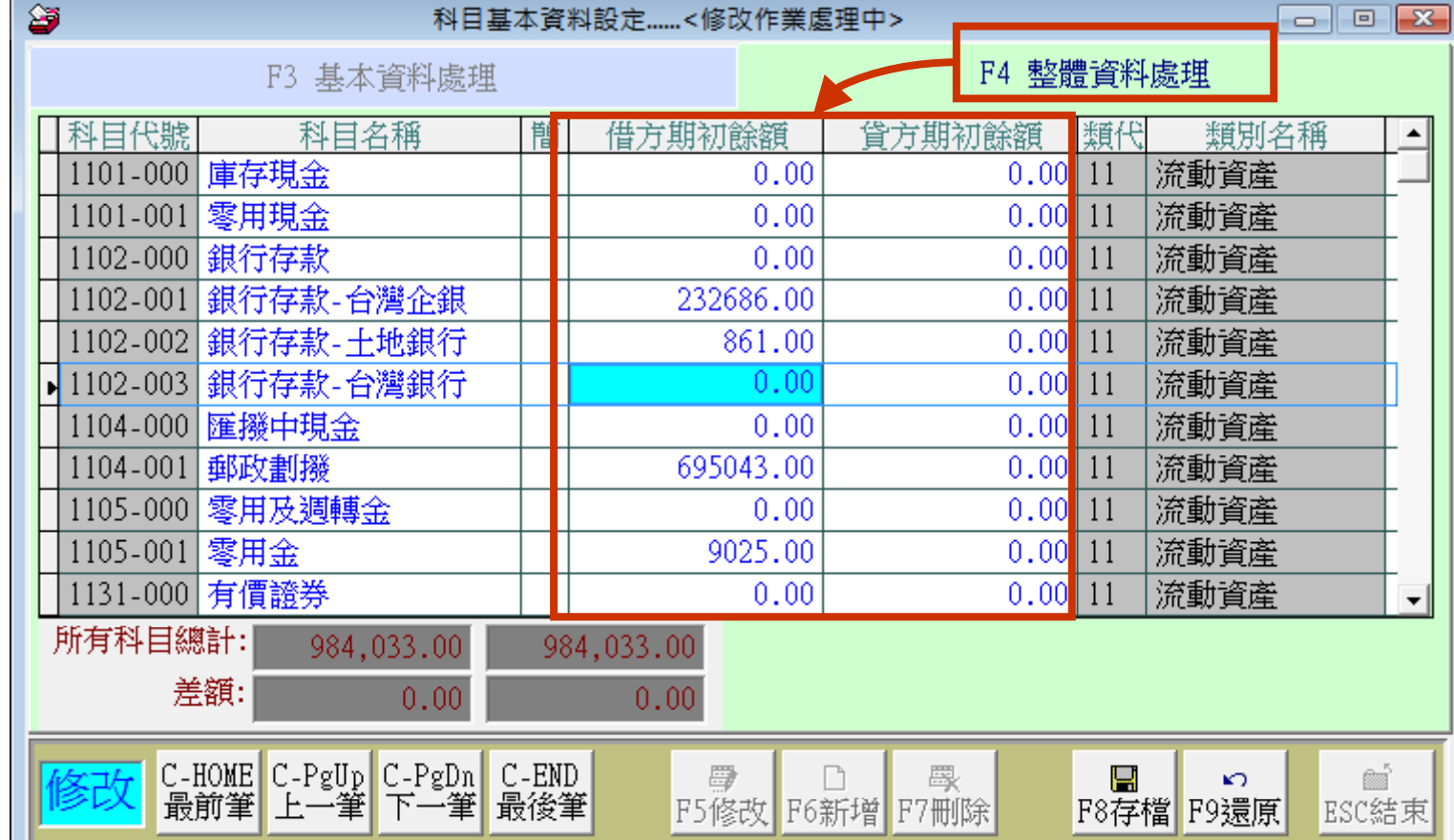

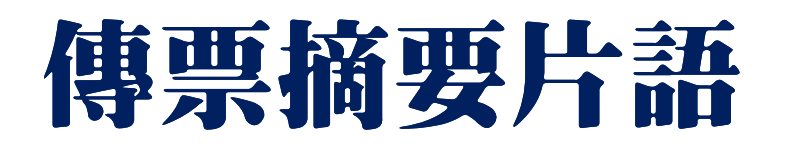

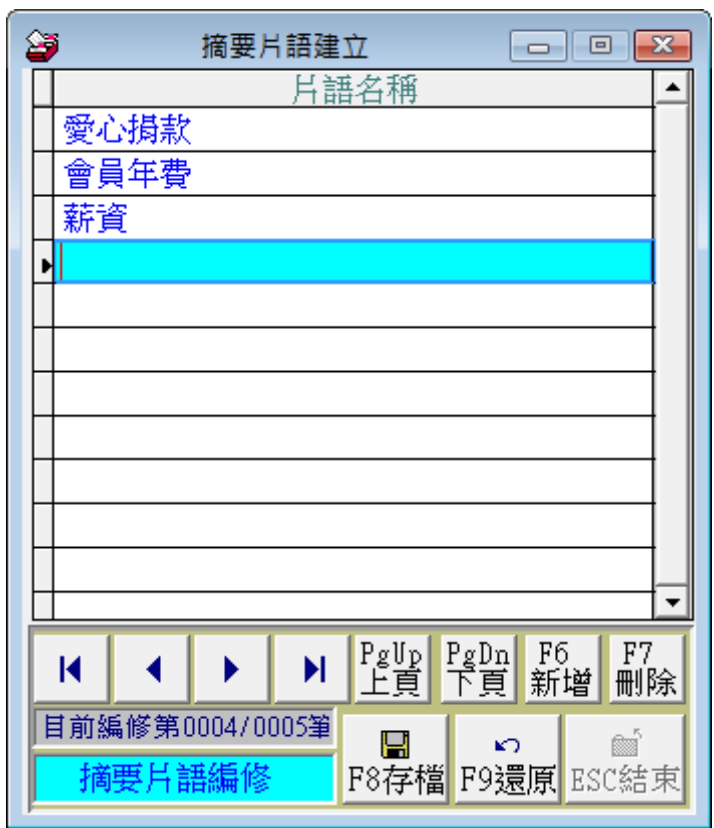

## 輸入常用的摘要片語參考檔 轉帳傳票或現金傳票輸入時 就可按滑鼠右鍵選入

### 盡量減少重覆性輸入

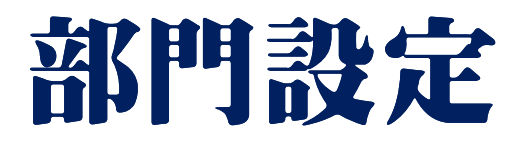

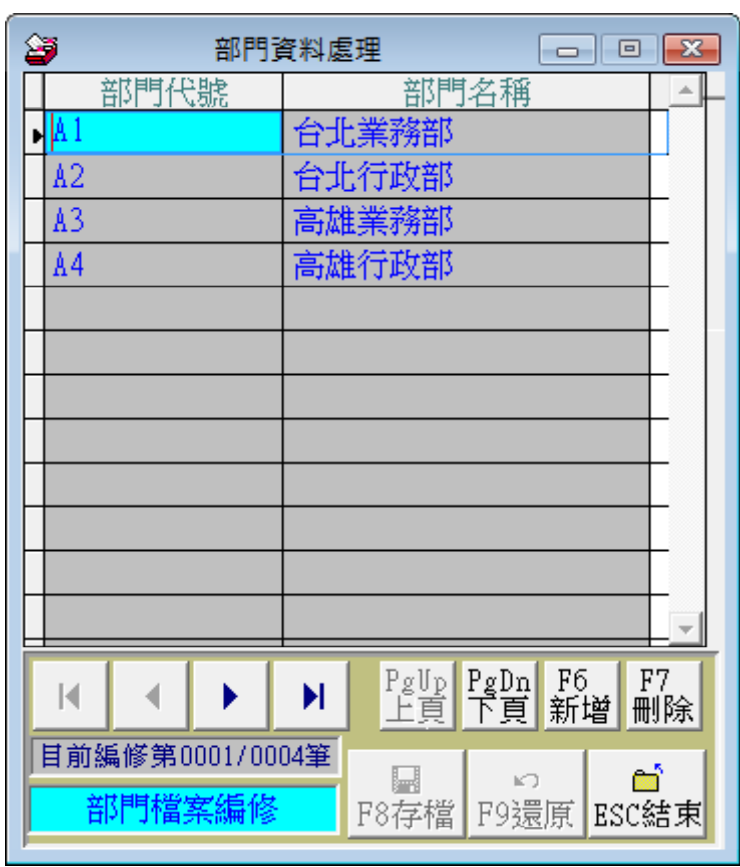

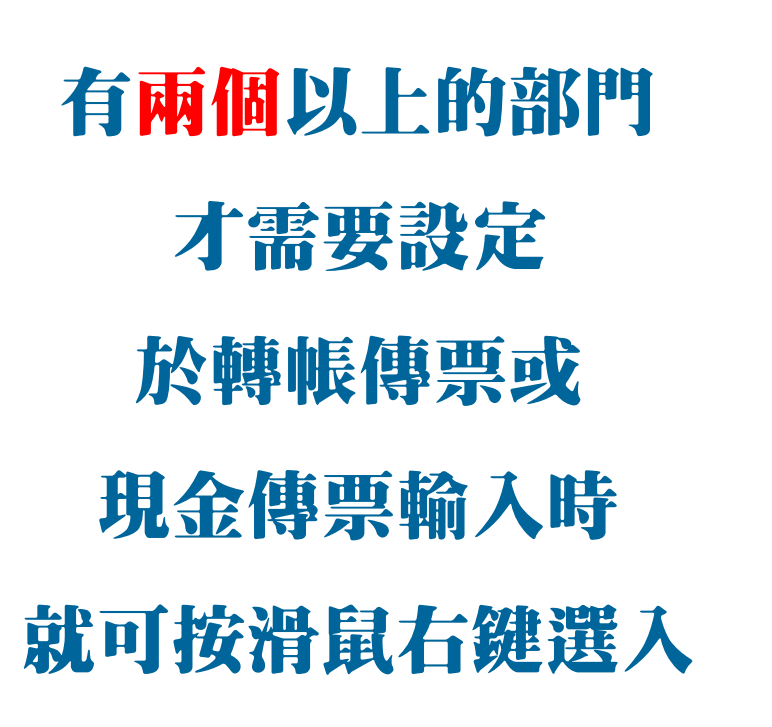

### 依設定產生部門分類帳、日記帳、損益表

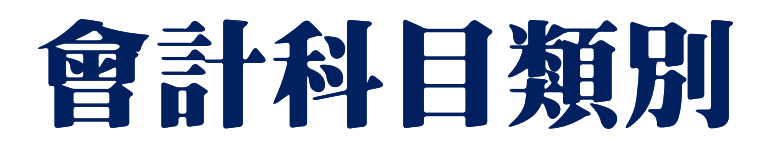

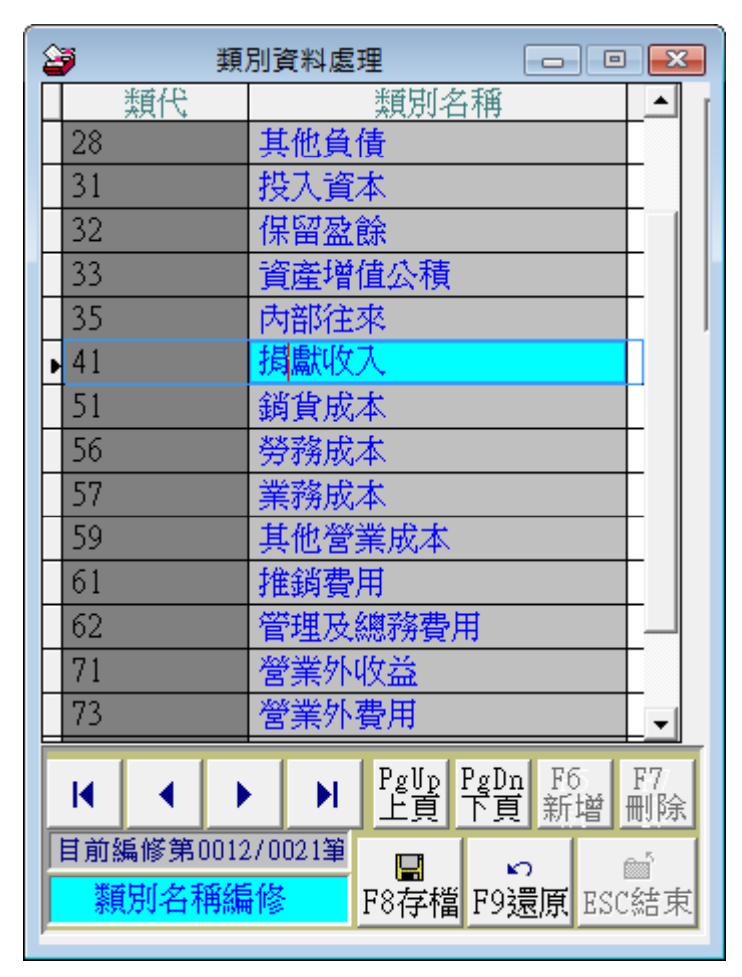

會計科目類別已經預設 若於《資產負債表》 需要不同的顯示 可於此處修改名稱

如41的"營業收入"修改為"奉獻收入"

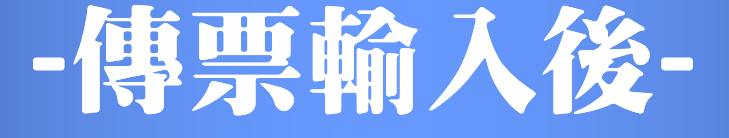

## 系統為您產生各式財務報表

## -不需要過帳-

試算表、期間試算表、類別試算表、 日記帳、分類帳、資產負債表、損益表、 科目基本資料報表、 部門日記帳、分類帳、科目總計表、損益表

# 各式財務報表可自行

轉出EXCEL檔案

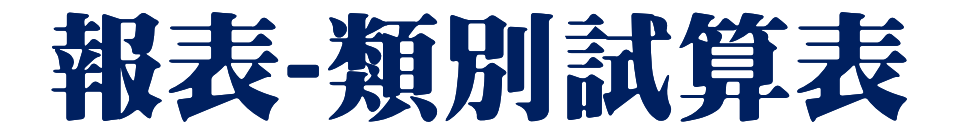

#### 總計期間: 從 0101.02.13 到 0101.02.22

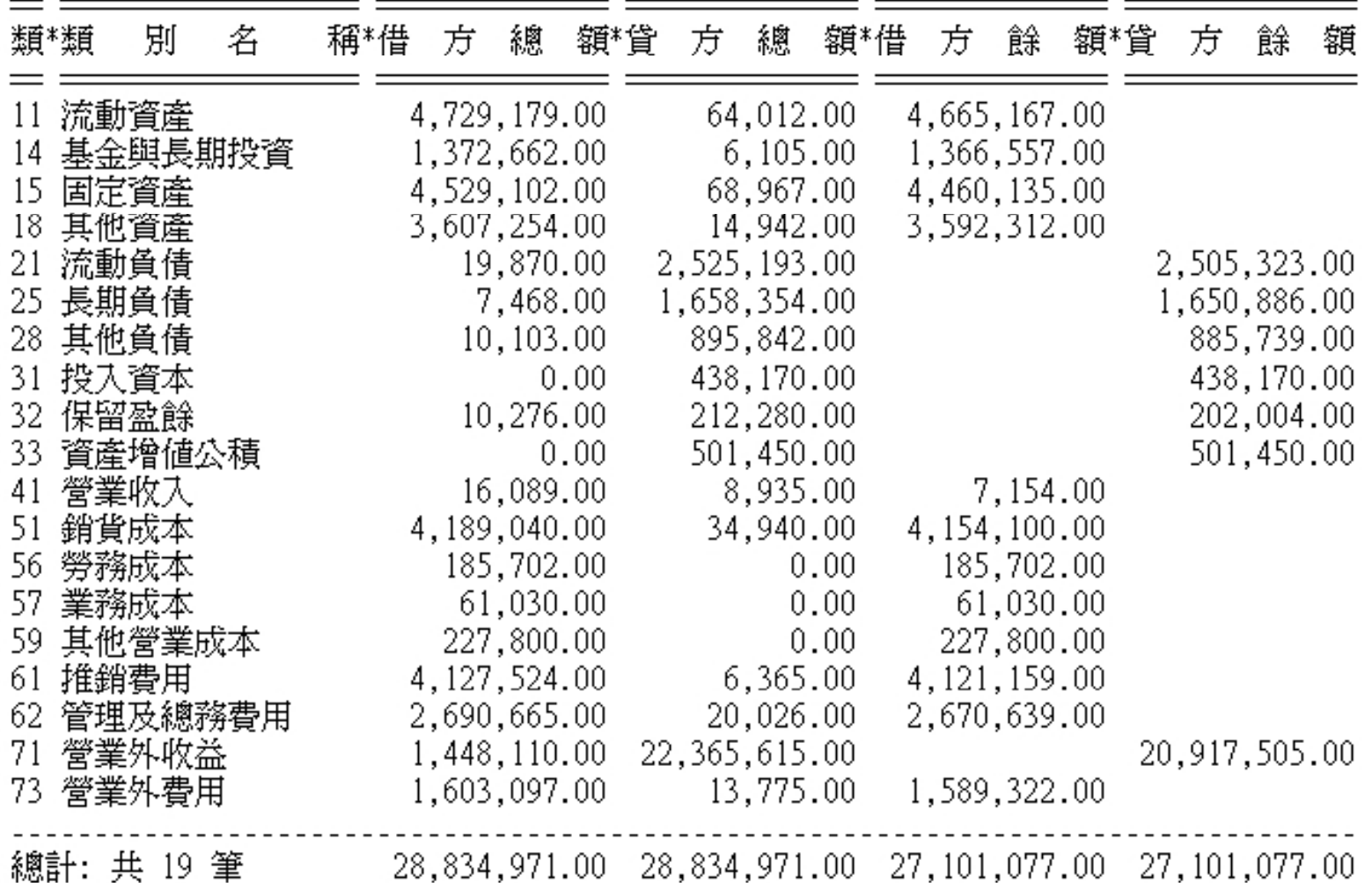

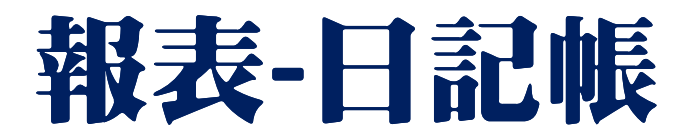

#### 傳票日期: 從 0101.02.18 至 0101.02.19

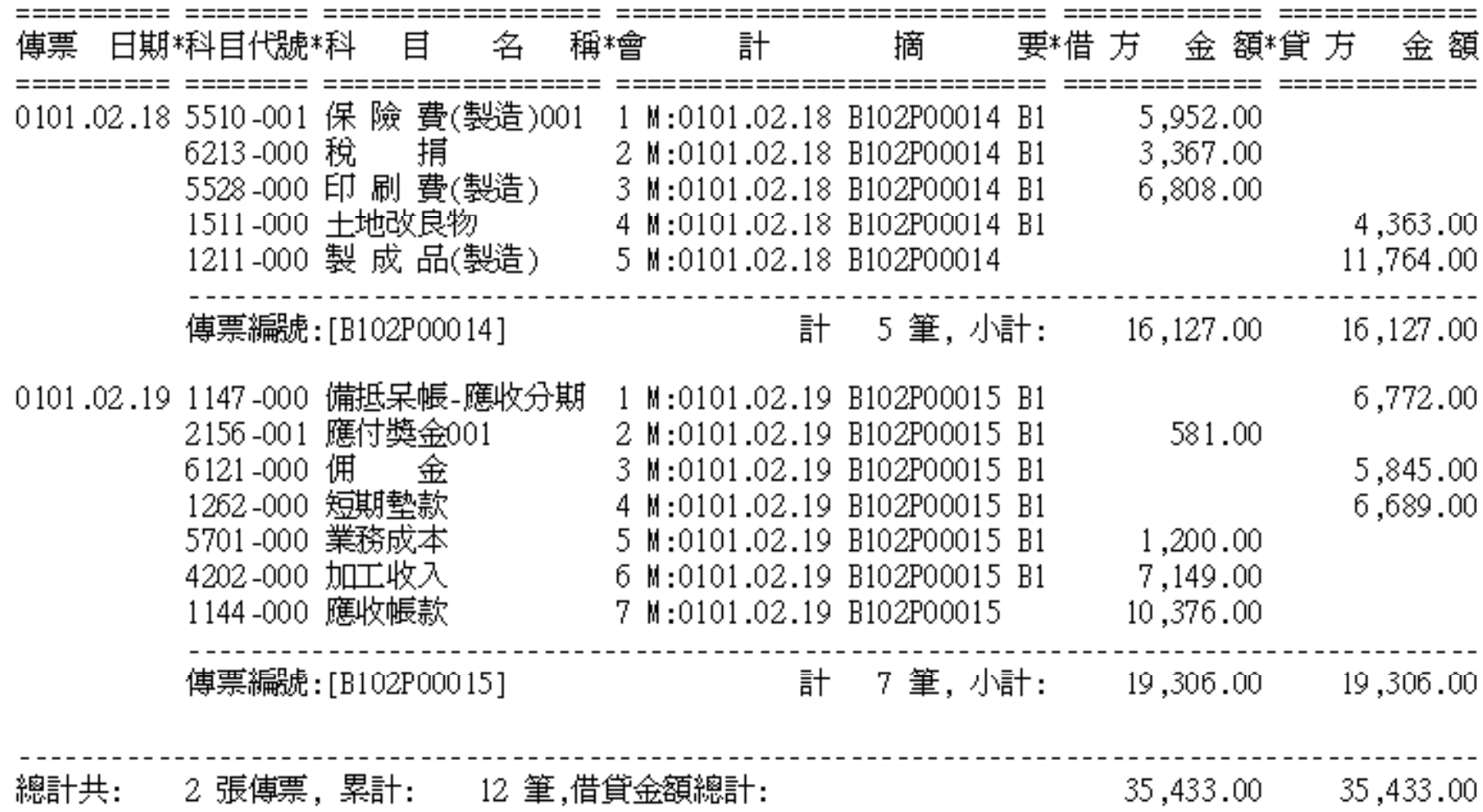

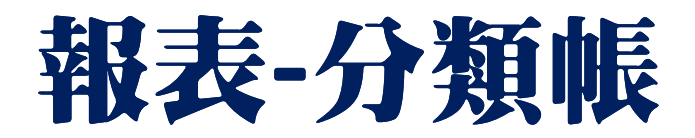

#### 總科目代號: 6101-000 科目名稱:薪資費用<br>傳票 日期: 從 0099.01.05 至 0099.12.05

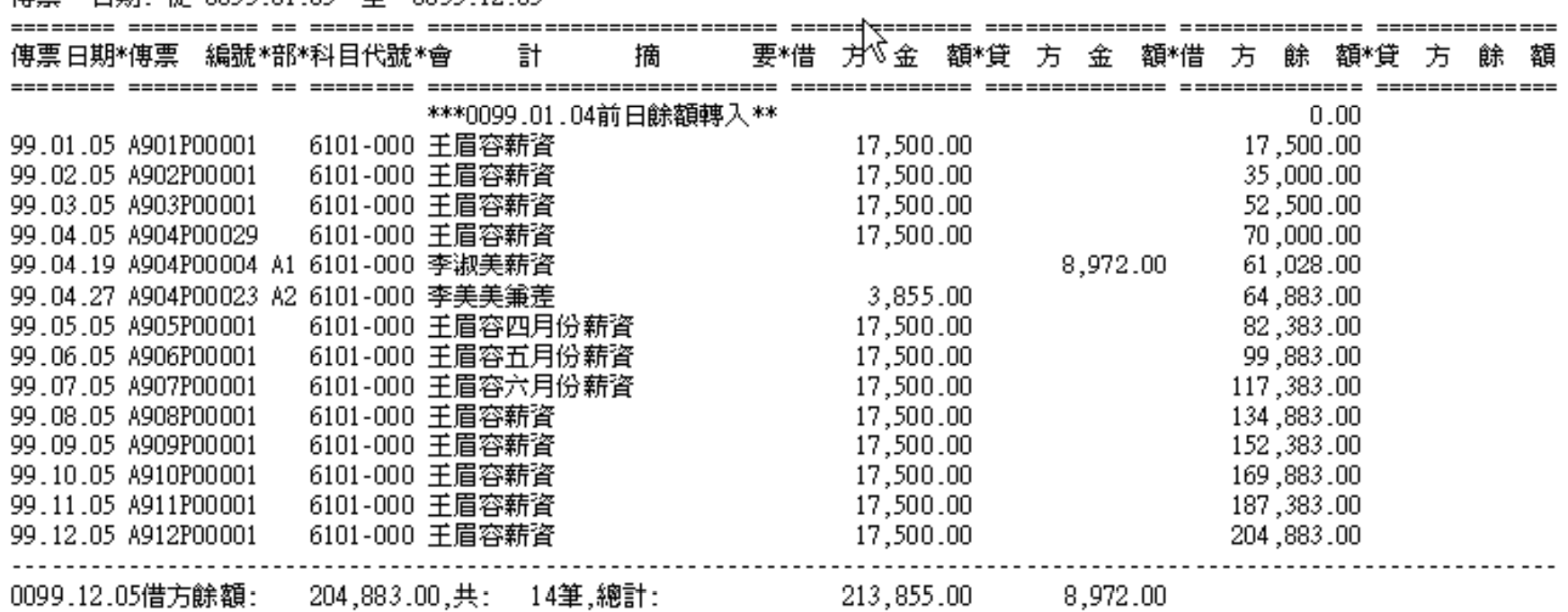

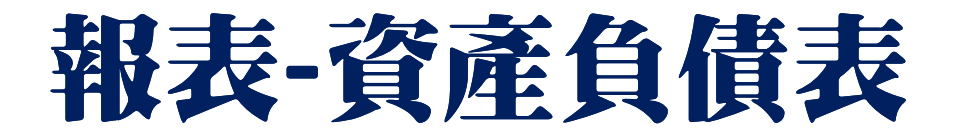

 $1.111111111$ 丵主權苯  $***$ 

@ 負債與業主權益總額 @

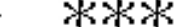

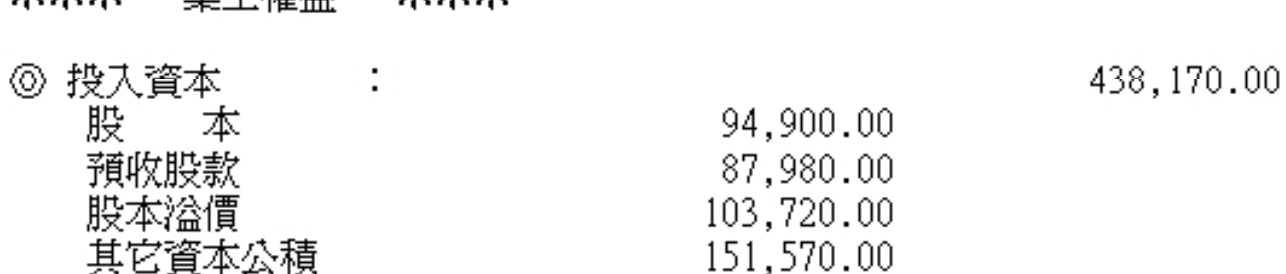

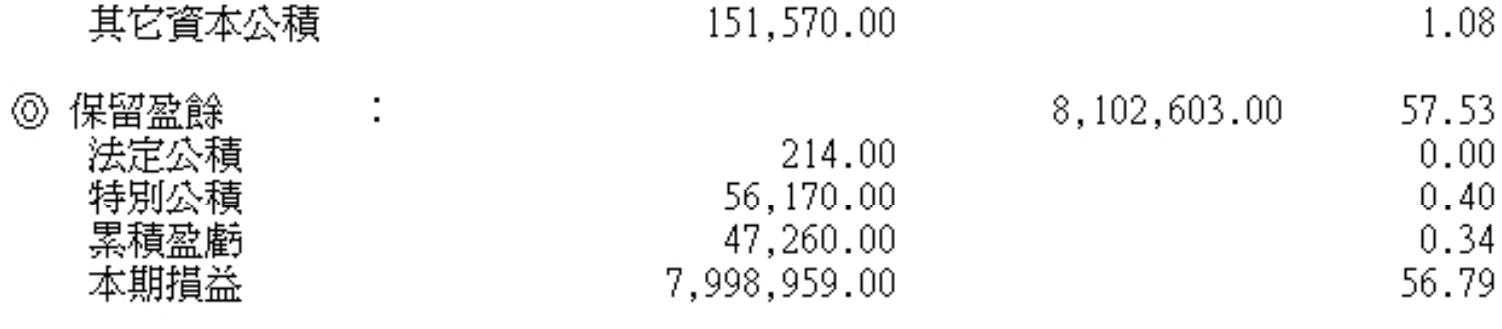

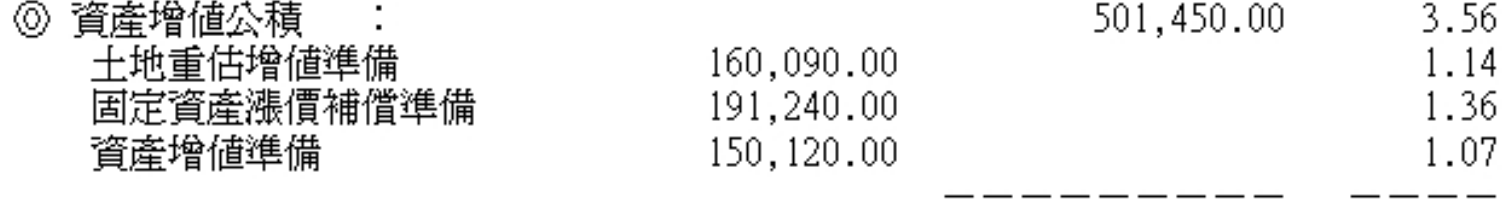

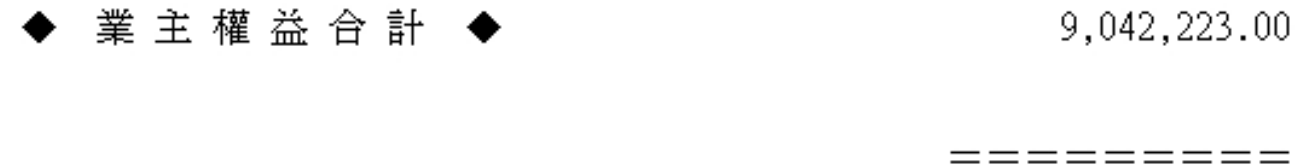

14,084,171.00 100.00

3.11 0.67 0.62 0.74

64.20

 $=$   $=$   $=$ 

報表-損益表

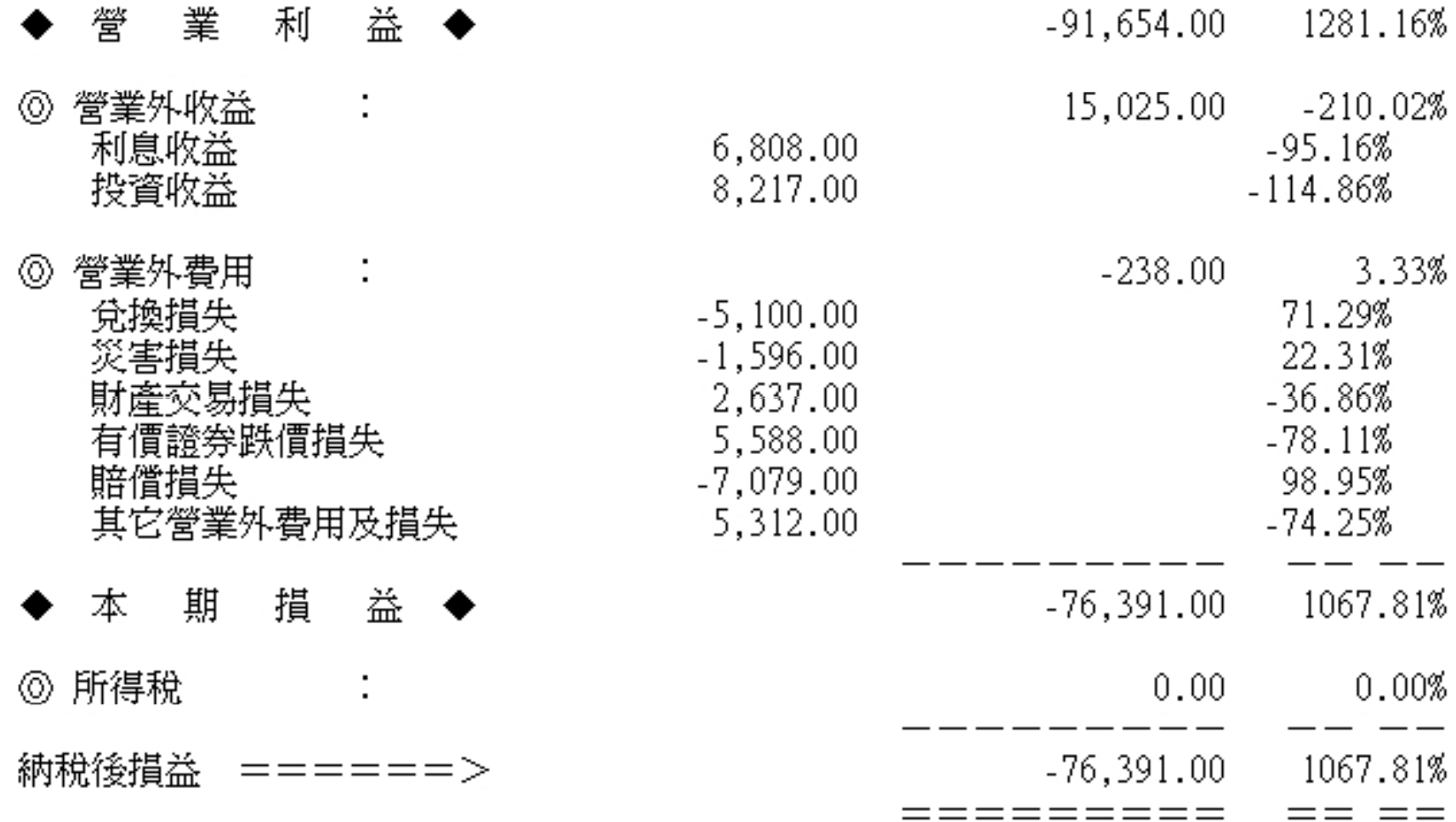

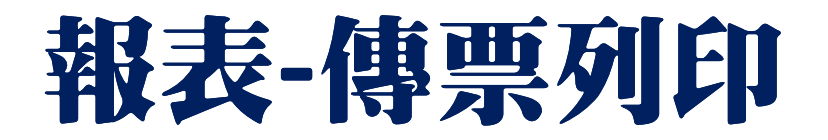

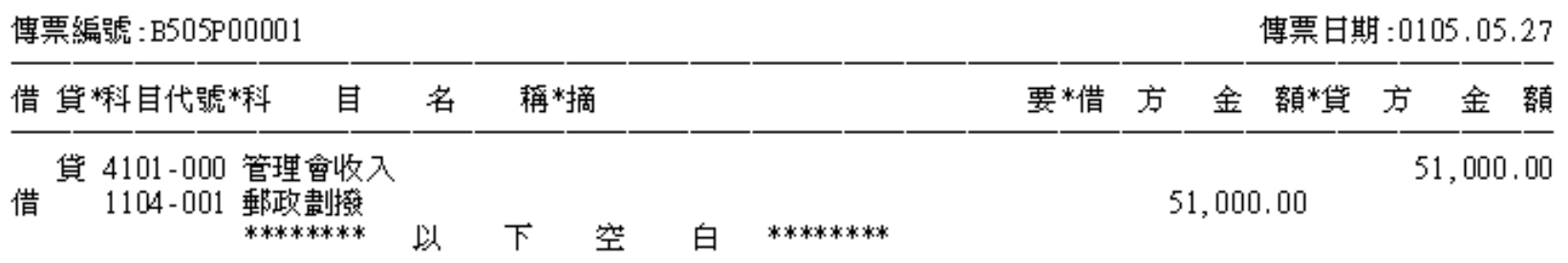

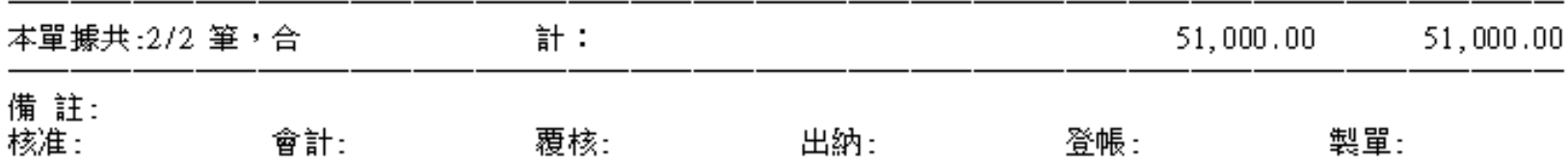

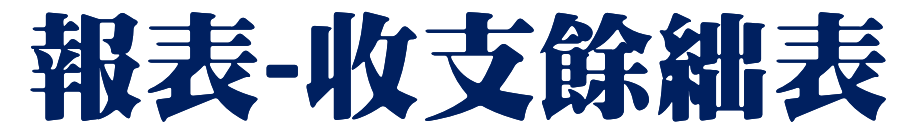

#### **(**永續盤存特別版本,購買請特別指定**AC70N)**

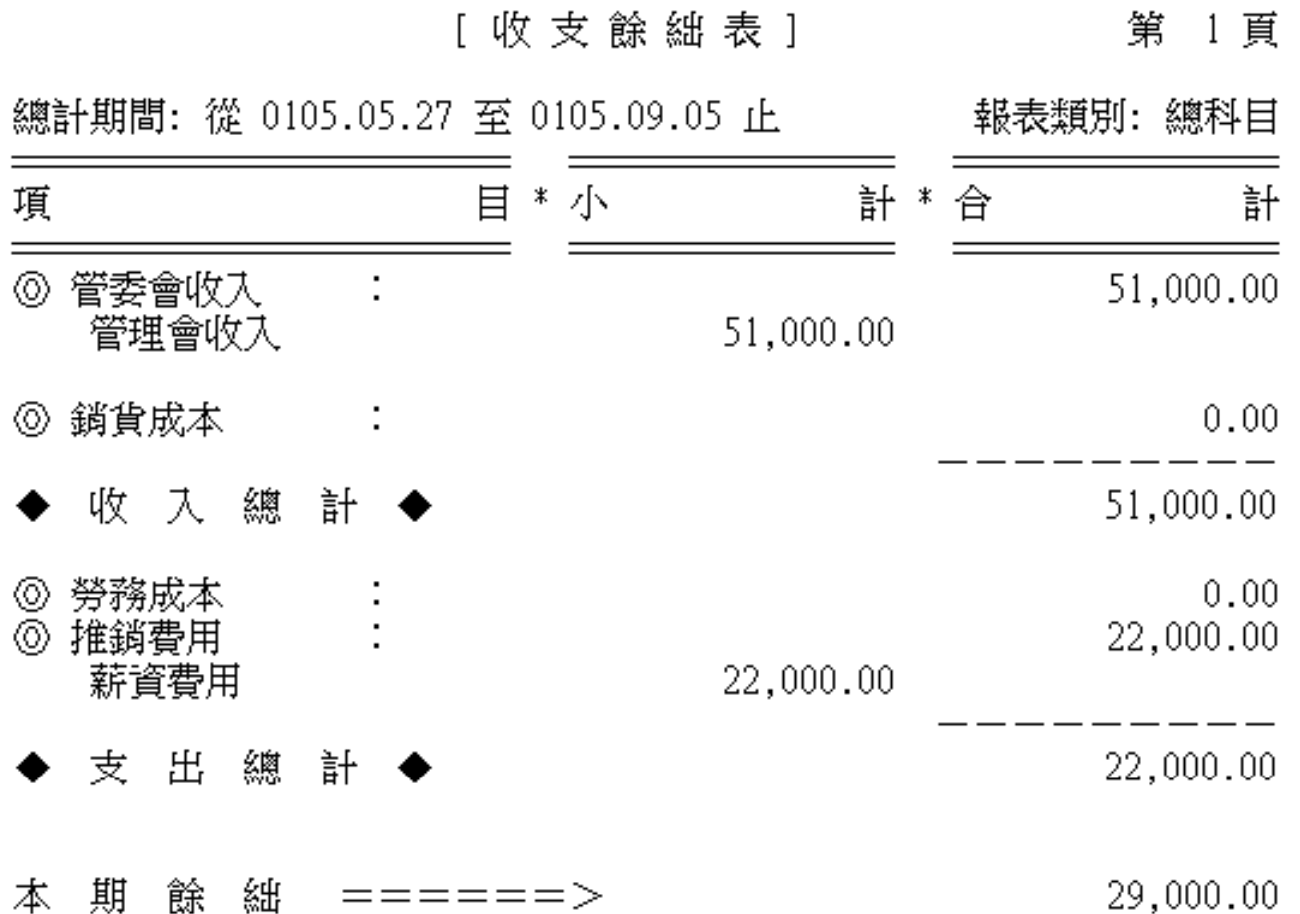

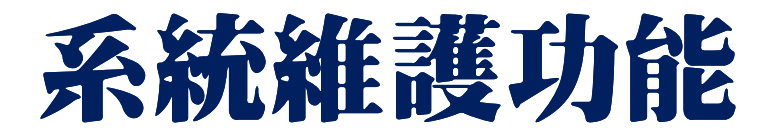

### 內含資料庫

#### 本系統安裝 ,資料庫就已經設定 ,馬上可使用,安裝與維護最容易。

資料庫拷備留底功能 資料庫回復處理功能 設定登錄者密碼權限

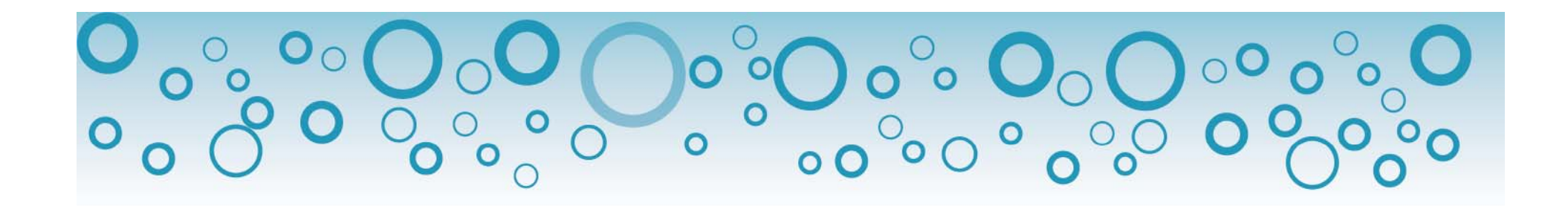

# 制作嚴謹 。歡迎試用 http://www.pota.com.tw

#### 歡迎下載

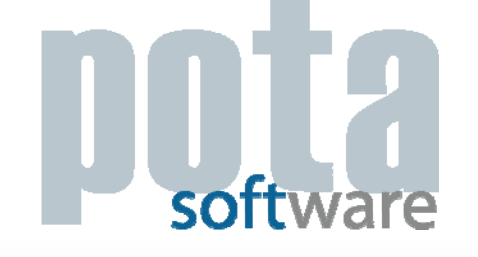

完整功能試用軟體

操作手冊、**PPS**說明檔

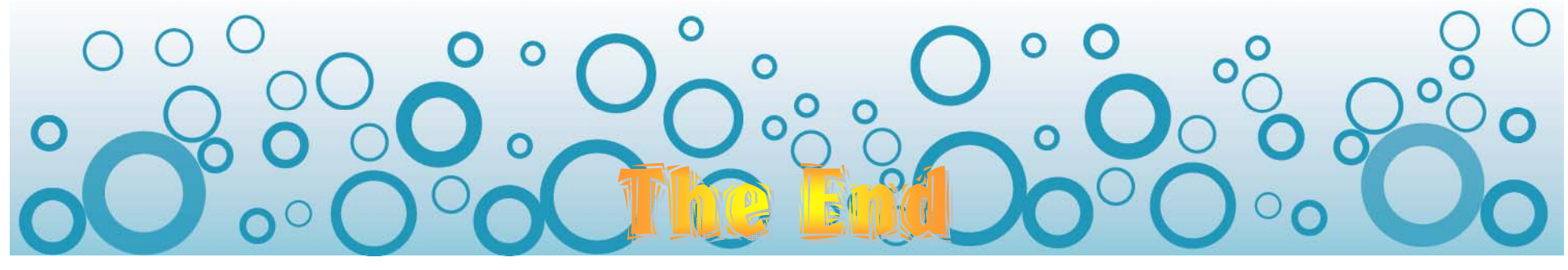